# <span id="page-0-0"></span>Package: rogtemplate (via r-universe)

August 9, 2024

Title 'pkgdown' Template for 'rOpenGov' Packages

Version 0.0.2.9100

Description This is a private template for use by core rOpenGov packages. Please don't use for your own code.

License MIT + file LICENSE

URL <https://ropengov.github.io/rogtemplate/>,

<https://github.com/rOpenGov/rogtemplate>

BugReports <https://github.com/rOpenGov/rogtemplate/issues>

Depends  $R$  ( $>= 3.6$ )

**Imports** desc  $(>= 1.3.0)$ , ggplot2  $(>= 3.3.5)$ , grid, hexSticker  $(>=$ 0.4.9), magick ( $>= 2.7.3$ ), pkgdown ( $>= 2.0.0$ ), showtext ( $>= 0.4.9$ ) 0.9.4), sysfonts ( $>= 0.8.5$ ), usethis ( $>= 2.0.0$ ), yaml ( $>= 0.9.4$ ) 2.2.1)

Suggests knitr, remotes, rmarkdown, scales, styler, testthat (>= 3.0.0)

VignetteBuilder knitr

Config/Needs/website cranlogs, tidyverse, jsonlite, lubridate, reactable, pkgsearch, htmltools

Config/testthat/edition 3

Encoding UTF-8

Roxygen list(markdown = TRUE)

RoxygenNote 7.3.2

X-schema.org-isPartOf http://ropengov.org/

X-schema.org-keywords ropengov, template, r, r-package, github-actions, pkgdown

Repository https://ropengov.r-universe.dev

RemoteUrl https://github.com/rOpenGov/rogtemplate

RemoteRef HEAD

RemoteSha 7264be85400c96f3fb664e65dd8c423b10f8deb9

# <span id="page-1-0"></span>**Contents**

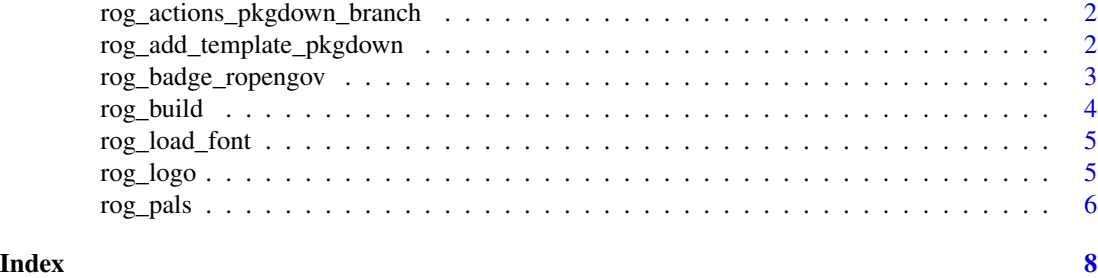

rog\_actions\_pkgdown\_branch

*Creates a GitHub action that deploys on* gh-pages *branch*

# Description

The GitHub action created would build a pkgdown of your package in the gh-pages branch of your repo.

# Usage

```
rog_actions_pkgdown_branch(pkg = ".", overwrite = TRUE)
```
# Arguments

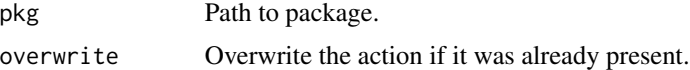

# See Also

[rog\\_build\(\)](#page-3-1)

<span id="page-1-1"></span>rog\_add\_template\_pkgdown

*Configure* rogtemplate *for your pkgdown site*

# Description

Add the corresponding configuration to your \_pkgdown.yml. If it is not present, it would create a file on pkgdown/\_pkgdown.yml. It would also add the corresponding lines to your .Rbuildignore.

# Usage

```
rog_add_template_pkgdown()
```
# <span id="page-2-0"></span>Details

It also adds the corresponding urls to the \_pkgdown.yml file and the DESCRIPTION file if not present:

- https://ropengov.github.io/pkgname/
- https://github.com/ropengov/pkgname

# See Also

vignette("pkgdown", package = "pkgdown"), vignette("linking", package = "pkgdown"), usethis::use\_tidy\_de Other extras: [rog\\_badge\\_ropengov\(](#page-2-1)), [rog\\_load\\_font\(](#page-4-1)), [rog\\_logo\(](#page-4-2)), [rog\\_pals](#page-5-1)

# Examples

```
## Not run:
rog_add_template_pkgdown()
```
## End(Not run)

<span id="page-2-1"></span>rog\_badge\_ropengov *Add a rOpenGov badge to your* README *file*

### Description

Add an rOpenGov badge pointing to <https://ropengov.org/> on your README file: \*\*rOpenGov\*\*

## Usage

```
rog_badge_ropengov(install = TRUE)
```
### Arguments

install TRUE/FALSE. On TRUE the badge would be installed on your README.md/.Rmd. On FALSE a message with the Rmarkdown code would be displayed.

# Value

A markdown badge or a message with the markdown code to be pasted.

# See Also

[usethis::use\\_badge\(\)](#page-0-0)

Other extras: [rog\\_add\\_template\\_pkgdown\(](#page-1-1)), [rog\\_load\\_font\(](#page-4-1)), [rog\\_logo\(](#page-4-2)), [rog\\_pals](#page-5-1)

# Examples

rog\_badge\_ropengov(install = FALSE)

<span id="page-3-1"></span><span id="page-3-0"></span>

# Description

A wrapper of [pkgdown::build\\_site\(\)](#page-0-0)

# Usage

 $rog\_build(pkg = "."", ...)$ 

# Arguments

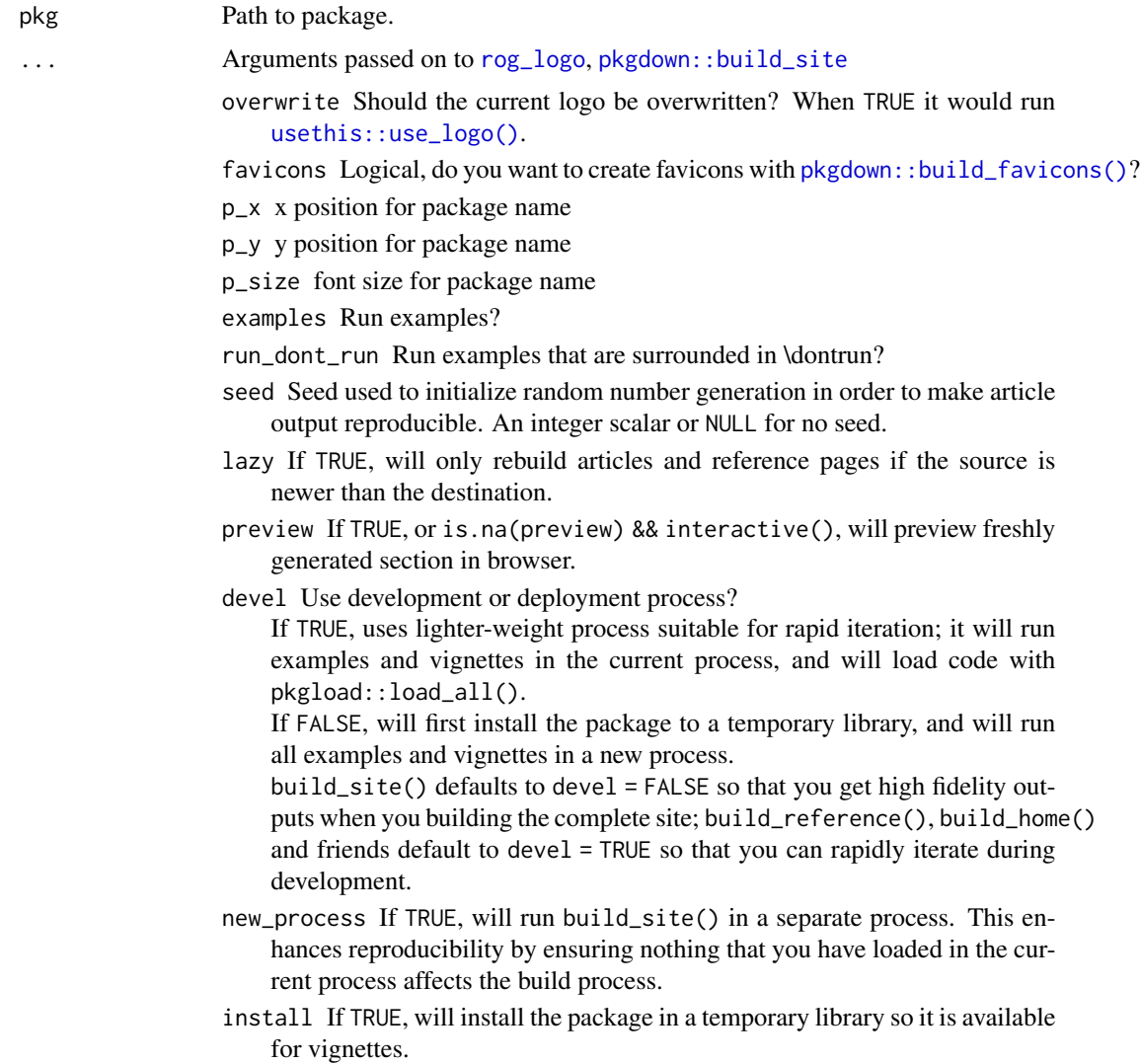

# <span id="page-4-0"></span>rog\_load\_font 5

# Details

This function would call also [rog\\_add\\_template\\_pkgdown\(\)](#page-1-1) and [rog\\_logo\(\)](#page-4-2).

#### See Also

[pkgdown::build\\_site\(\)](#page-0-0), [rog\\_add\\_template\\_pkgdown\(\)](#page-1-1).

<span id="page-4-1"></span>rog\_load\_font *Load rogtemplate fonts*

# Description

Load the current font in use for rOpenGov, [B612 Mono](https://fonts.google.com/specimen/B612+Mono)

#### Usage

rog\_load\_font()

# See Also

Other extras: [rog\\_add\\_template\\_pkgdown\(](#page-1-1)), [rog\\_badge\\_ropengov\(](#page-2-1)), [rog\\_logo\(](#page-4-2)), [rog\\_pals](#page-5-1)

# Examples

rog\_load\_font()

<span id="page-4-2"></span>rog\_logo *Creates a logo for your rOpenGov package*

# Description

Creates a logo automatically with [hexSticker::sticker\(\)](#page-0-0). Optionally, create also favicons with [pkgdown::build\\_favicons\(\)](#page-0-0).

### Usage

```
rog_logo(
 pkgname,
 filename = "man/figures/logo.png",
 p_{-}x = 1.
 p_y = 1,
 p\_size = 202.6 * nchar(pkgname)^{-1}.008,
 overwrite = FALSE,
  favicons = TRUE
)
```
# <span id="page-5-0"></span>Arguments

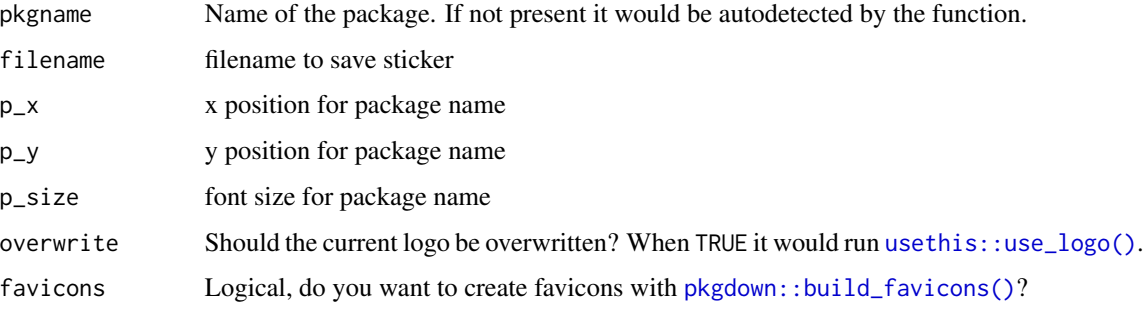

# See Also

```
hexSticker::sticker(), usethis::use_logo(), pkgdown::build_favicons().
Other extras: rog_add_template_pkgdown(), rog_badge_ropengov(), rog_load_font(), rog_pals
```
# Examples

```
tmp <- tempfile(fileext = ".png")
rog_logo("test a package", tmp, overwrite = FALSE, favicons = FALSE)
# Display
logo <- magick::image_read(tmp)
logo
plot(logo)
```
<span id="page-5-1"></span>rog\_pals *rOpenGov color palettes*

# Description

Color palettes based on the color scheme of rOpenGov

#### Usage

```
rog\_orange\_pal(n = 4, alpha = 0.9, rev = FALSE)rog\_dark\_pal(n = 4, alpha = 0.9, rev = FALSE)rog\_gradient\_pal(n = 4, alpha = 0.9, rev = FALSE)rog_qualitative_pal(n = 6, alpha = 0.9, rev = FALSE)
```
#### <span id="page-6-0"></span>rog\_pals 7

# Arguments

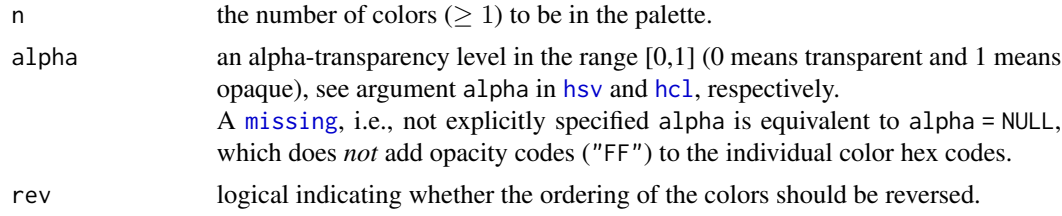

# Value

Color palettes

# See Also

[grDevices::hcl.colors\(\)](#page-0-0) Other extras: [rog\\_add\\_template\\_pkgdown\(](#page-1-1)), [rog\\_badge\\_ropengov\(](#page-2-1)), [rog\\_load\\_font\(](#page-4-1)), [rog\\_logo\(](#page-4-2))

# Examples

```
scales::show_col(rog_orange_pal(9))
```
scales::show\_col(rog\_dark\_pal(9))

scales::show\_col(rog\_gradient\_pal(9))

scales::show\_col(rog\_qualitative\_pal(9))

# <span id="page-7-0"></span>Index

```
∗ extras
    rog_add_template_pkgdown, 2
    rog_badge_ropengov, 3
    rog_load_font, 5
    rog_logo, 5
    rog_pals, 6
∗ rog_plot
    rog_pals, 6
grDevices::hcl.colors(), 7
hcl, 7
hexSticker::sticker(), 5, 6
hsv, 7
missing, 7
pkgdown::build_favicons(), 4–6
pkgdown::build_site, 4
pkgdown::build_site(), 4, 5
rog_actions_pkgdown_branch, 2
rog_add_template_pkgdown, 2, 3, 5–7
rog_add_template_pkgdown(), 5
rog_badge_ropengov, 3, 3, 5–7
rog_build, 4
rog_build(), 2
rog_dark_pal (rog_pals), 6
rog_gradient_pal (rog_pals), 6
rog_load_font, 3, 5, 6, 7
rog_logo, 3–5, 5, 7
rog_logo(), 5
rog_orange_pal (rog_pals), 6
rog_pals, 3, 5, 6, 6
rog_qualitative_pal (rog_pals), 6
usethis::use_badge(), 3
usethis::use_logo(), 4, 6
```

```
usethis::use_tidy_description(), 3
```